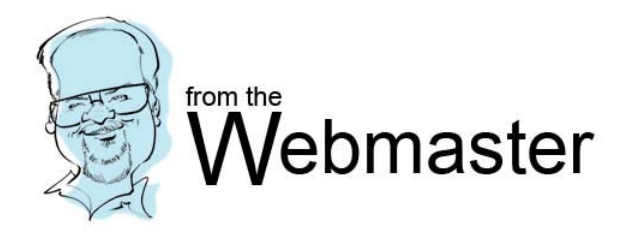

**Web client -** the computer and software you use to access Web pages

**Hypertext -** documents containing embedded links (hyperlinks) to other documents or other parts of the same document

**URL -** Uniform Resource Locator, the address of a document on the World Wide Web. Browsers allow you to enter a known address of a Web

server or a specific document within that server. Addresses begin with http://, ftp://, gopher://, WAIS://, file://

**Protocols -** sets of communication rules that allow clients and servers to communicate accurately with each other

**Lynx -** a text-only browser

**WWW** – World Wide Web. Not the same as the Internet. It's the way to access the information on the Internet. It's like your secret password decoder ring that allows you to tap into the info on the Internet and interprets it into a format that you understand.

**HTTP** – Hyper Text Transfer Protocol. It's an agreed-upon method for formatting and transmitting messages on the WWW.

**HTML** – Hyper Text Markup Language. It's the language used to build websites. Next time you are on a website, go to your browsers menu and choose View, then Source. A window will open showing you the html that is used to put that site together. It's not very exciting to look at unless you're a programmer and like that kind of thing ;-)

FTP – File Transfer Protocol. When your site is complete, this is what you will use to transfer your web pages to a server so they can be accessed by the Internet.

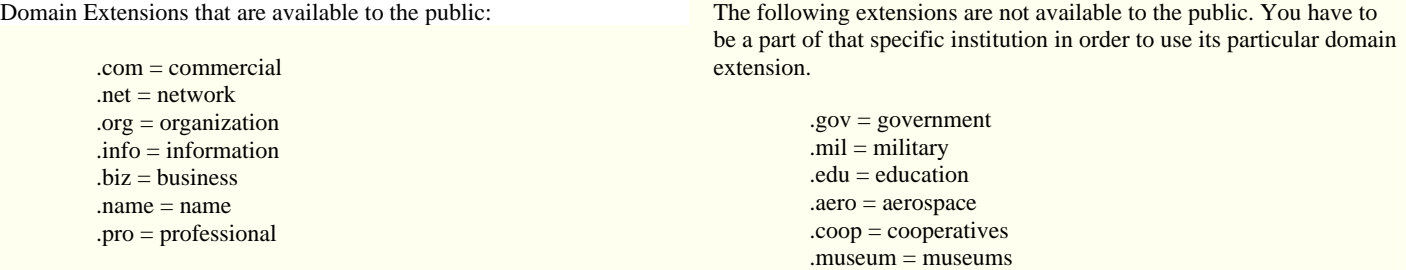

The following file types and extensions are image related.

We'll start with Lossy first since it will be mentioned in the items below it.

## **Lossy**

Lossy file compression results in lost data and quality from the original version. Lossy compression is typically associated with image files, such as JPEGs, but can also be used for audio files, like MP3s or AAC files. The "lossyness" of an image file may show up as jagged edges or pixelated areas. In audio files, the lossyness may produce a watery sound or reduce the dynamic range of the audio.

## **Raster Image**

Most images you see on your computer screen are raster graphics. Pictures found on the Web and photos you import from your digital camera are raster graphics. They are made up of grid of pixels, commonly referred to as a bitmap.

# **Vector Graphics**

Unlike JPEGs, GIFs, and BMP images, vector graphics are not made up of a grid of pixels. Instead, vector graphics are comprised of paths, which are defined by a start and end point, along with other points, curves, and angles along the way.

#### **GIF** (Graphics Interchange Format)

GIFs are based on indexed colors, which is a palette of at most 256 colors. This helps greatly reduce their file size.

**JPG** (jpeg) (Joint Photographic Experts Group)

While JPEG images can contain colorful, high-resolution image data, it is a lossy format, which means some quality is lost when the image is compressed.

**PNG** (Portable Network Graphics)

This format was designed as an alternative to the GIF format (which has been plagued by copyright issues). Like GIFs, PNG files are lossless, meaning they don't lose any detail when they are compressed.

# **TIF** (tiff) (Tagged Image File Format)

The TIFF format can handle color depths ranging from 1-bit to 24-bit.

## **BMP** (Bitmap File Format)

The BMP format is a commonly used raster graphic format for saving image files. It was introduced on the Windows platform, but is now recognized by many programs on both Macs and PCs.